# COMPETITION READINESS

STEVE PROCTOR - OCTOBER 2017

# **OPENING STATEMENT!**

# This presentation is not intended to tell you how to take a great photograph.

It contains things that I have learned by:
Listening to judges feedback and being open to critique.
Looking at images in exhibitions.
Entering competitions and exhibitions.
Going online to view other images.
De-constructing other images.

# SUBJECTS

- 1. Preparing the Image
- 2. Selecting a Category for the Image (annual comps)
- 3. Guidelines for Categories.
- 4. Compositional Tips.

# Note: There a very few rules !

## PREPARING THE IMAGE

1600 x 1200 – Maximum of 1600 pixels wide and 1200 pixels high. □ Applies to RDCC, L&CPU, ICPA competitions. □ Filling the image with Black is not necessary. Colour space should be set to sRGB. File size should ideally not exceed 2Mb. Adding a large / bright / coloured / artistic border can be distracting.  $\square$  1 pixel wide in a light grey colour does the job. Similarly, colourful Mountcard can be counter-productive. 

# PREPARING THE IMAGE – COLOUR SPACE

|             | Ps            | File | Edit Imzge Layer Type                   | Select Filter 3D | View   |
|-------------|---------------|------|-----------------------------------------|------------------|--------|
|             | +             |      | Undo                                    | Ctrl+Z           |        |
| <u> 568</u> |               | Ň    | Step Forward                            | Shift+Ctrl+Z     |        |
| 6           | >>            | © 7  | Step Backward                           | Alt+Ctrl+Z       | (RGB/  |
| 8           | <b>4</b> .    |      | Fade                                    | Shift+Ctrl+F     |        |
| e           | E3,           |      | Cut                                     | Ctrl+X           |        |
| 8           | Q.            |      | Сору                                    | Ctrl+C           |        |
| 23          | ×.            |      | Copy Merged                             | Shift+Ctrl+C     |        |
| 89          |               |      | Paste                                   | Ctrl+V           |        |
| 93          | ۲ <b>ユ</b> ., |      | Paste Special<br>Clear                  | •                |        |
| ð,          | ø.            |      |                                         |                  | _      |
| 8           | <b>\$</b>     |      | Search                                  | Ctrl+F           |        |
| Ğ,          | 1             |      | Check Spelling<br>Find and Replace Text |                  |        |
| 8           | <b>1</b>      |      | i                                       |                  |        |
| 88          |               |      | Fill<br>Stroke                          | Shift+F5         |        |
| 8           | <b>%</b> .    |      |                                         |                  | -      |
| 88          | ₫.            |      | Content-Aware Scale                     | Alt+Shift+Ctrl+C | 1.00   |
| 99          |               |      | Puppet Warp                             |                  | (Track |
|             | ۵.            |      | Perspective Warp<br>Free Transform      | Ctrl+T           | -      |
|             |               |      | Transform                               | Cui+1            |        |
|             | -             |      | Auto-Align Layers                       | F                |        |
|             | Ø.            |      | Auto-Blend Layers                       |                  |        |
|             | T.            |      | Define Brush Preset                     |                  |        |
|             | R.            |      | Define Pattern                          |                  | -      |
|             | Ο,            |      | Define Custom Shape                     |                  |        |
|             | J.            |      | Purge                                   | •                |        |
|             | Q             |      | Adobe PDF Presets                       |                  |        |
|             |               |      | Presets                                 | •                | -      |
|             | - 4           |      | Remote Connections                      |                  | -      |
|             | •••           |      | Color Settings                          | Shift+Ctrl+K     |        |
|             |               |      | Assign Profile                          | Shirt+Ctri+K     |        |
|             | ा (           |      | Convert to Profile                      |                  |        |
|             | D,            |      | Keyboard Shortcuts                      | Alt+Shift+Ctrl+K |        |
|             | _ 1           |      | Menus                                   | Alt+Shift+Ctrl+M |        |
|             |               |      | Toolbar                                 |                  | 26     |
|             |               |      | Preferences                             | •                | -      |

| Converto Profile       Image: Conversion of Disase         Profile:       Working RGE = RGB IEC01966-2.1         Profile:       Working RGE = RGB IEC01966-2.1         Profile:       Working RGE = RGB IEC01966-2.1         Profile:       Working RGE = RGB IEC01966-2.1         Profile:       Working RGE = RGB IEC01966-2.1         Profile:       Working RGE = RGB IEC01966-2.1         Profile:       Working RGE = RGB IEC01966-2.1         Profile:       Working RGE = RGB IEC01966-2.1         Profile:       Working RGE = RGB IEC01966-2.1         Profile:       Working RGE = RGB IEC01966-2.1         Profile:       Working RGE = RGB IEC01966-2.1         Profile:       Working RGE = RGB IEC01966-2.1         Profile:       Working RGE = RGB IEC01966-2.1         Working RGE = RGB IEC01966-2.1       Working RGE = RGB IEC01966-2.1         Working RGE = RGB IEC01966-2.1       Working RGE = RGB IEC01966-2.1         Working RGE = RGB IEC01966-2.1       Working RGE = RGB IEC01966-2.1         Working RGE = RGB IEC01966-2.1       Working RGE = RGB IEC01966-2.1         Working RGE = RGB IEC01966-2.1       Working RGE = RGB IEC01966-2.1         Working RGE = RGB IEC01966-2.1       Working RGE = RGB IEC01966-2.1         Working RGE = RGB IEC01966-2.1       Working RGE = RGB IEC01966-2.1 <t< th=""><th></th><th></th><th></th><th>000000000000000000000000000000000000000</th></t<> |                                                                                                    |                                         |                                         | 000000000000000000000000000000000000000 |
|----------------------------------------------------------------------------------------------------|----------------------------------------------------------------------------------------------------|-----------------------------------------|-----------------------------------------|-----------------------------------------|
| Source Space   Profile: sRGB IEC61966-2.1   Destination Space   Profile: Working RGB - sRGB IEC61966-2.1   Profile: Working RGB - sRGB IEC61966-2.1   Profile: Adobe (ACE)   Intent: Relative Colorimetric   Vuse Black Point Compensation   Use Dither                                                                                                    |                                                                                                    |                                         |                                         |                                         |
| Source Space   Profile: sRGB IEC61966-2.1   Destination Space   Profile: Working RGB - sRGB IEC61966-2.1   Profile: Working RGB - sRGB IEC61966-2.1   Profile: Adobe (ACE)   Intent: Relative Colorimetric   Vuse Black Point Compensation   Use Dither                                                                                                    |                                                                                                    |                                         |                                         |                                         |
| Source Space   Profile: sRGB IEC61966-2.1   Destination Space   Profile: Working RGB - sRGB IEC61966-2.1   Profile: Working RGB - sRGB IEC61966-2.1   Profile: Adobe (ACE)   Intent: Relative Colorimetric   Vuse Black Point Compensation   Use Dither                                                                                                    |                                                                                                    |                                         | 888888888888888888888888888888888888888 |                                         |
| Source Space   Profile: sRGB IEC61966-2.1   Destination Space   Profile: Working RGB - sRGB IEC61966-2.1   Profile: Working RGB - sRGB IEC61966-2.1   Profile: Adobe (ACE)   Intent: Relative Colorimetric   Vuse Black Point Compensation   Use Dither                                                                                                    |                                                                                                    | 888888888888888888888888888888888888888 | 888888888888888888888888888888888888888 |                                         |
| Source Space   Profile: sRGB IEC61966-2.1   Destination Space   Profile: Working RGB - sRGB IEC61966-2.1   Profile: Working RGB - sRGB IEC61966-2.1   Profile: Adobe (ACE)   Intent: Relative Colorimetric   Vuse Black Point Compensation   Use Dither                                                                                                    |                                                                                                    |                                         |                                         |                                         |
| Source Space   Profile: sRGB IEC61966-2.1   Destination Space   Profile: Working RGB - sRGB IEC61966-2.1   Profile: Working RGB - sRGB IEC61966-2.1   Profile: Adobe (ACE)   Intent: Relative Colorimetric   Vuse Black Point Compensation   Use Dither                                                                                                    |                                                                                                    |                                         |                                         | 8888888888888                           |
| Source Space   Profile:   sRGB IEC61966-2.1   Destination Space   Profile:   Working RGB - sRGB IEC61966-2.1   Profile:   Conversion Options   Engine:   Adobe (ACE)   Intent:   Relative Colorimetric   Use Black Point Compensation   Use Dither                                                                                                    |                                                                                                    |                                         | 888888888888888                         |                                         |
| Source Space   Profile:   SRGB IEC61966-2.1   Destination Space   Profile:   Working RGB - sRGB IEC61966-2.1   Profile:   Working RGB - sRGB IEC61966-2.1   Profile:   Adobe (ACE)   Intent:   Relative Colorimetric   Vise Black Point Compensation   Vise Dither                                                                                                    |                                                                                                    |                                         |                                         |                                         |
| Source Space   Profile:   sRGB IEC61966-2.1   Destination Space   Profile:   Working RGB - sRGB IEC61966-2.1   Profile:   Working RGB - sRGB IEC61966-2.1   Profile:   Advanced     Advanced     Intent:   Relative Colorimetric   Vise Black Point Compensation   Vise Dither                                                                                                    |                                                                                                    |                                         |                                         |                                         |
| Source Space   Profile:   SRGB IEC61966-2.1   Destination Space   Profile:   Working RGB - sRGB IEC61966-2.1   Profile:   Working RGB - sRGB IEC61966-2.1   Profile:   Adobe (ACE)   Intent:   Relative Colorimetric   Vuse Black Point Compensation   Vuse Dither                                                                                                    |                                                                                                    |                                         |                                         |                                         |
| Source Space   Profile:   sRGB IEC61966-2.1   Destination Space   Profile:   Working RGB - sRGB IEC61966-2.1   Profile:   Conversion Options   Engine:   Adobe (ACE)   Intent:   Relative Colorimetric   Use Black Point Compensation   Use Dither                                                                                                    |                                                                                                    |                                         | 0000000000000000                        |                                         |
| Source Space   Profile:   SRGB IEC61966-2.1   Destination Space   Profile:   Working RGB - sRGB IEC61966-2.1   Profile:   Working RGB - sRGB IEC61966-2.1   Profile:   Adobe (ACE)   Intent:   Relative Colorimetric   Vise Black Point Compensation   Vise Dither                                                                                                    | \$55555555555555555555555555555555555555                                                                                                    |                                         | ,,,,,,,,,,,,,,,,,,,,,,,,,,,,,,,,,,,,,,, |                                         |
| Source Space<br>Profile: sRGB IEC61966-2.1<br>Destination Space<br>Profile: Working RGB - sRGB IEC61966-2.1<br>Profile: Working RGB - sRGB IEC61966-2.1<br>Profile: Morking RGB - sRGB IEC61966-2.1<br>Profile: Morking RGB - sRGB IEC61966-2.1<br>Advanced<br>Advanced<br>Use Black Point Compensation<br>Use Dither                                                                                                    |                                                                                                    |                                         |                                         |                                         |
| Profile:       Working RGB - sRGB IEC61966-2.1         Profile:       Working RGB - sRGB IEC61966-2.1         Conversion Options         Engine:       Adobe (ACE)         Intent:       Relative Colorimetric         Intent:       Relative Colorimetric         Use Black Point Compensation         Use Dither                                                                                                    | Convert to Profile                                                                                                    | ×                                       |                                         |                                         |
| Conversion Options<br>Engine: Adobe (ACE)  Intent: Relative Colorimetric  Use Black Point Compensation<br>Use Dither                                                                                                    | Source Space                                                                                                    |                                         |                                         |                                         |
| Engine: Adobe (ACE)  Advanced Intent: Relative Colorimetric Use Black Point Compensation Use Dither Advanced                                                                                                    | Source Space<br>Profile: sRGB IEC61966-2.1<br>Destination Space                                                                                                    | ОК<br>Cancel                            |                                         |                                         |
| Intent: Relative Colorimetric   Use Black Point Compensation  Use Dither                                                                                                    | Source Space<br>Profile: sRGB IEC61966-2.1<br>Destination Space                                                                                                    | ОК<br>Cancel                            |                                         |                                         |
| ✓ Use Black Point Compensation           ✓ Use Dither                                                                                                    | Source Space<br>Profile: sRGB IEC61966-2.1<br>Destination Space<br>Profile: Working RGB - sRGB IEC61966-2.1<br>Conversion Options                                                                                                    | ОК<br>Cancel                            |                                         |                                         |
| ✓ Use Dither                                                                                                    | Source Space<br>Profile: sRGB IEC61966-2.1<br>Destination Space<br>Profile: Working RGB - sRGB IEC61966-2.1<br>Conversion Options<br>Engine: Adobe (ACE)                                                                                  | OK<br>Cancel<br>Preview                 |                                         |                                         |
|                                                                                                    | Source Space<br>Profile: sRGB IEC61966-2.1<br>Destination Space<br>Profile: Working RGB - sRGB IEC61966-2.1<br>Conversion Options<br>Engine: Adobe (ACE) ~<br>Intent: Relative Colorimetric ~                                             | OK<br>Cancel<br>Preview                 |                                         |                                         |
|                                                                                                    | Source Space Profile: sRGB IEC61966-2.1 Destination Space Profile: Working RGB - sRGB IEC61966-2.1 Conversion Options Engine: Adobe (ACE) Intent: Relative Colorimetric Use Black Point Compensation                                      | OK<br>Cancel<br>Preview                 |                                         |                                         |
|                                                                                                    | Source Space<br>Profile: sRGB IEC61966-2.1<br>Destination Space<br>Profile: Working RGB - sRGB IEC61966-2.1<br>Conversion Options<br>Engine: Adobe (ACE)<br>Intent: Relative Colorimetric<br>Vuse Black Point Compensation<br>Vuse Dither | OK<br>Cancel<br>Preview                 |                                         |                                         |
|                                                                                                    | Source Space<br>Profile: sRGB IEC61966-2.1<br>Destination Space<br>Profile: Working RGB - sRGB IEC61966-2.1<br>Conversion Options<br>Engine: Adobe (ACE)<br>Intent: Relative Colorimetric<br>Vuse Black Point Compensation<br>Vuse Dither | OK<br>Cancel<br>Preview                 |                                         |                                         |

## 1. PREPARING THE IMAGE – DIMENSIONS

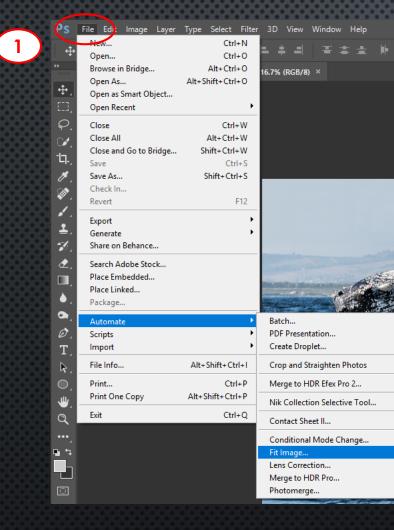

| 2 Fi   | it Image                                | 00000  | ******    |          |          |                  |
|--------|-----------------------------------------|--------|-----------|----------|----------|------------------|
|        | Constrain Within                        |        | ОК        |          |          | les              |
|        | <u>W</u> idth. 1600                     | pixels | Cancel    |          | $\smile$ | +<br>*           |
|        | Height 1200                             | pixels |           |          |          | <b>⊕</b> _<br>□] |
|        |                                         |        |           |          |          | ₽<br>P           |
|        |                                         |        |           |          |          | <b>۲</b> ۵.      |
| 200000 | 200000000000000000000000000000000000000 | 666666 | 999999999 | 99999999 |          | //.<br>          |

|                       | 000000000              |
|-----------------------|------------------------|
| File Edit Image Lay   | /er Type Select Filter |
| New                   | Ctrl+N                 |
| Open                  | Ctrl+O                 |
| Browse in Bridge      | Alt+Ctrl+O             |
| Open As               | Alt+Shift+Ctrl+O       |
| Open as Smart Object  |                        |
| Open Recent           | · · · ·                |
| Close                 | Ctrl+W                 |
| Close All             | Alt+Ctrl+W             |
| Close and Go to Bridg | e Shift+Ctrl+W         |
| Save                  | Ctrl+S                 |
| Save As               | Shift+Ctrl+S           |
| Check In              |                        |
| Revert                | F12                    |
| Export                | •                      |
| Generate              | •                      |
| Share on Behance      |                        |
| Search Adobe Stock    |                        |
| Place Embedded        |                        |
| Place Linked          |                        |
| Package               |                        |
| Automate              | +                      |
| Scripts               | •                      |
| Import                | •                      |
| File Info             | Alt+Shift+Ctrl+I       |
| Print                 | Ctrl+P                 |
| Print One Copy        | Alt+Shift+Ctrl+P       |
| Exit                  | Ctrl+Q                 |

# 2. SELECTING A CATEGORY (ANNUAL COMPS)

Does the image predominantly feature a person or creature? Does the image contain only one colour other than white?

or

Does the image contain unmanipulated natural forms & species? Does the image record, in detail, a man-made structure?

or

Has the image been significantly manipulated or show a unique technique?

or

If it does not the other categories then put in the colour section.

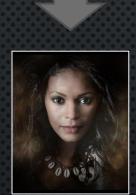

Portrait

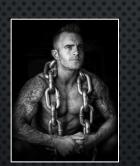

Mono

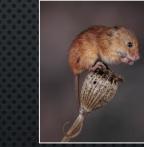

or

Nature

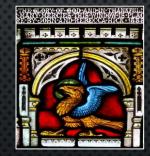

or

Record

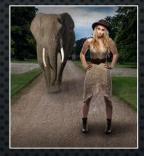

Creative

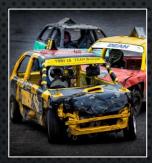

Colour

# IMAGE GUIDELINES – PORTRAITS

□ Can be colour or mono.

Eyes must be in focus and sharp – ensure that they are bright enough.

Highlights in the eyes are generally attractive

Eye contact tends to score well but is not always necessary.

Try taking two photos one with eye contact & one without.

□ Take care when cropping through limbs – try not to cut at joints.

Be wary of hand positions – they can be distracting or awkward.

Try not to have hands that 'appear from outside the image'.

Check for deep shadows on the face caused by hair or hands obstructing the light source.

Research good poses then create your own versions.

Create 'Mood Boards' to collect ideas before a shoot.

Unless there is a reason!

# IMAGE GUIDELINES – PORTRAITS

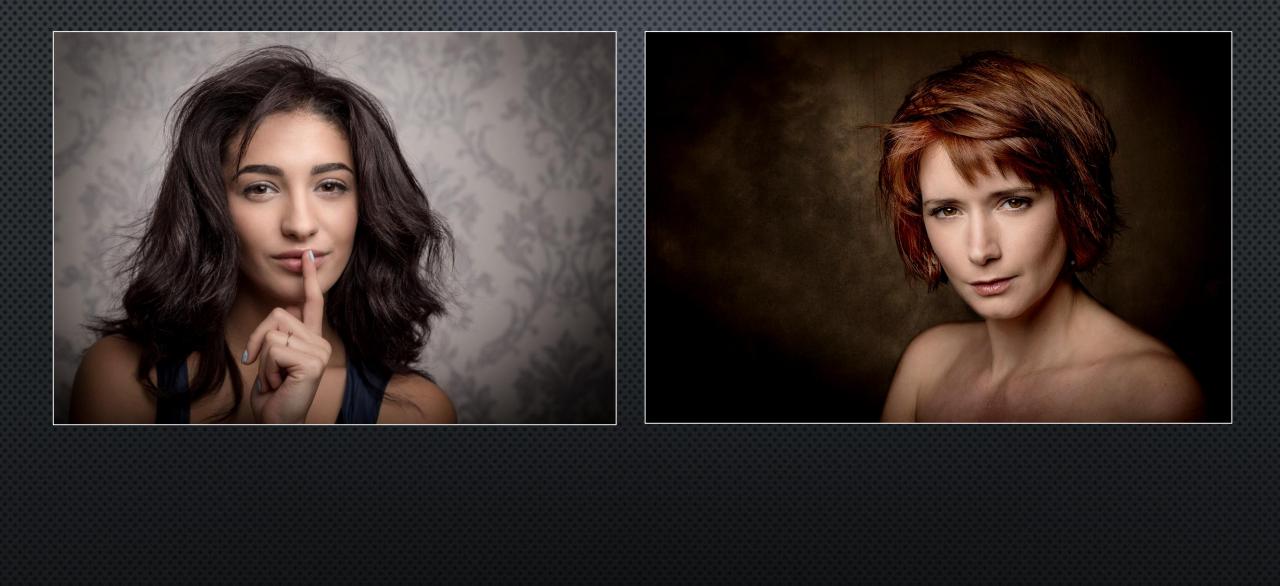

# IMAGE GUIDELINES – PORTRAIT MOOD BOARD

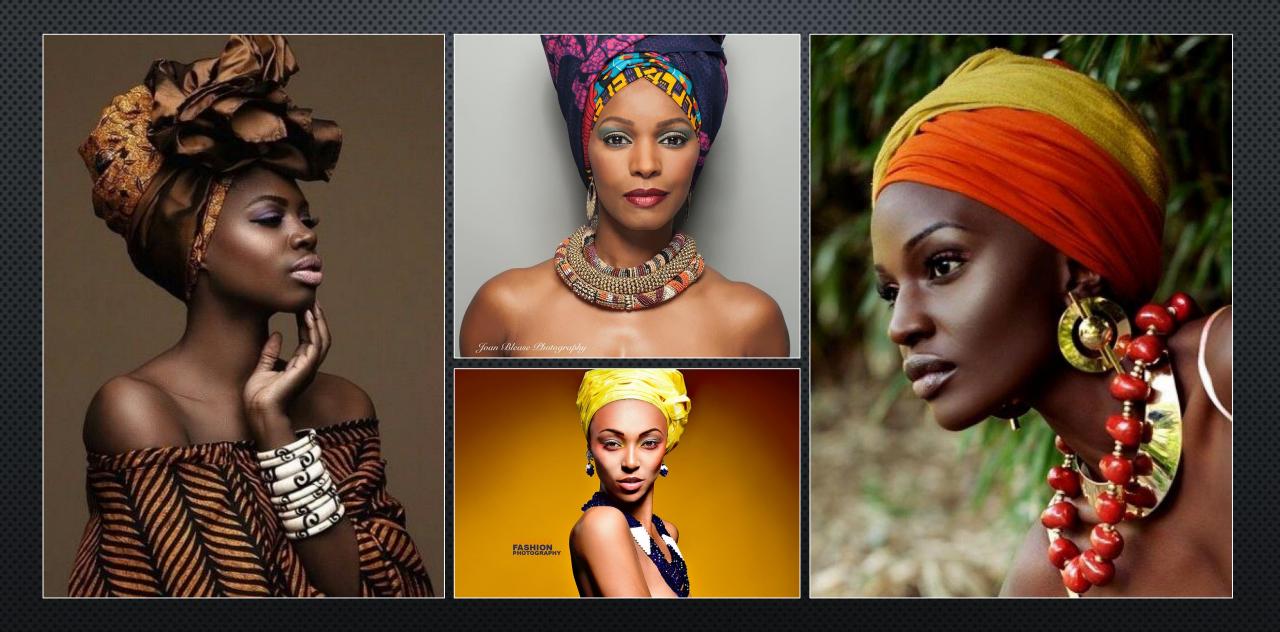

# IMAGE GUIDELINES – MONO

- Must be only one colour other than white.
  Toning of the whole image is acceptable.
  Selective colouring is not acceptable.
  Can be any subject matter.
  Try to avoid the '50 shades of grey' is there enough
  - contrast in the image?
- □ Mono images benefit from good texture or detail.
- □ Washed out or softer images can also work well in mono.

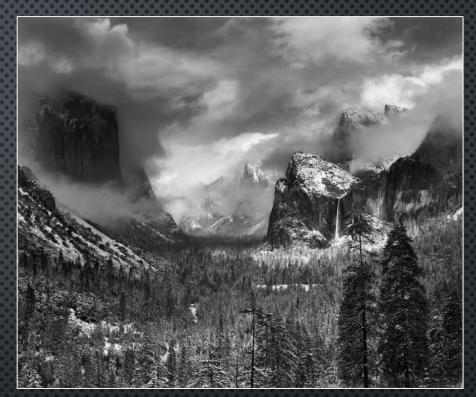

Credit: Ansel Adams

# IMAGE GUIDELINES – MONO

# ANSEL ADAMS ZONE SYSTEM

| 0             | 1                                                | 2                                               | 3                                                                   | 4                                                                                                    | 5                                                                                                    | 6                                                                                                  | 7                                                                                        | 8                                                                                                    | 9                                                                                                   | 10                                                                        |
|---------------|--------------------------------------------------|-------------------------------------------------|---------------------------------------------------------------------|----------------------------------------------------------------------------------------------------|----------------------------------------------------------------------------------------------------|----------------------------------------------------------------------------------------------------|------------------------------------------------------------------------------------------|----------------------------------------------------------------------------------------------------|----------------------------------------------------------------------------------------------------|---------------------------------------------------------------------------|
| Pure<br>Black | Near<br>Black<br>slight<br>tonality<br>no detail | Dark<br>Black<br>slight<br>detail in<br>shadows | Very<br>Dark<br>Gray<br>distinct<br>shadow<br>texture<br>is visible | Medium<br>Dark<br>Gray<br>slightly<br>darker<br>black<br>skin, dark<br>foliage,<br>landscape<br>shadows | Middle<br>Gray<br>18% gray<br>darker<br>tan white<br>skin,<br>lighter<br>black<br>skin, light<br>foliage,<br>dark blue | Middle<br>Light<br>Gray<br>average<br>white<br>skin, light<br>stone,<br>shadow<br>areas on<br>snow | Light<br>Gray<br>pale<br>white<br>skin,<br>concrete<br>or gray<br>asphalt in<br>sunlight | Gray/<br>White<br>pale<br>detail in<br>highlights,<br>white<br>wall in<br>sunlight,<br>bright<br>surfaces | Bright<br>White<br>slight<br>detail in<br>highlights,<br>white<br>paper,<br>snow,<br>white<br>water | Pure<br>White<br>no detail<br>light<br>sources,<br>specular<br>highlights |

sky

# IMAGE <u>RULES</u> – NATURE (PAGB/RPS/FIAP)

#### Allowed

- 1. Living subjects that are wild.
- 2. Living subjects in a zoo or similar.
- 3. Wild plants.
- 4. Dodging and Burning.
- 5. Sharpening.
- 6. Colour correction.
- 7. Mono conversion.
- 8. Photo Stacking.

### Not Allowed

- 1. Significant man-made elements that are not part of the natural environment.
- 2. Vignette in software.
- 3. Removal of parts of the image other than by cropping.
- 4. Blurring the background in software.
- 5. Addition of parts not in the original image.
- 6. Cultivated plants where they are a key part of the image.

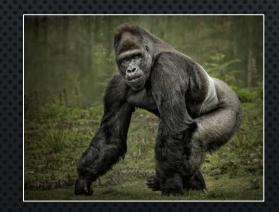

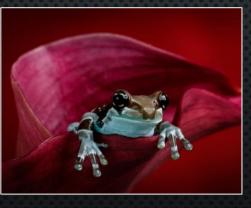

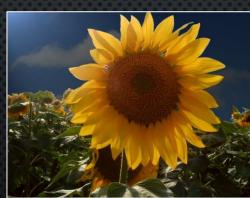

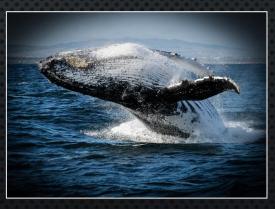

# IMAGE GUIDELINES – NATURE

□ Try to get at eye-level with your subject – this often means getting on the floor.

- □ Focus on the eyes but ensure that enough of the subject is acceptably sharp.
- Behavioural shots tend to be rated higher than static shots
  - Mating
  - □ Fighting
  - Hunting / Eating
- □ Look for the best angle to create a suitable background.
- Try to have the background suitably blurred (unless you are deliberately showing the environment.
- Give the subject space to look or move into.

# IMAGE GUIDELINES – NATURE BACKGROUNDS

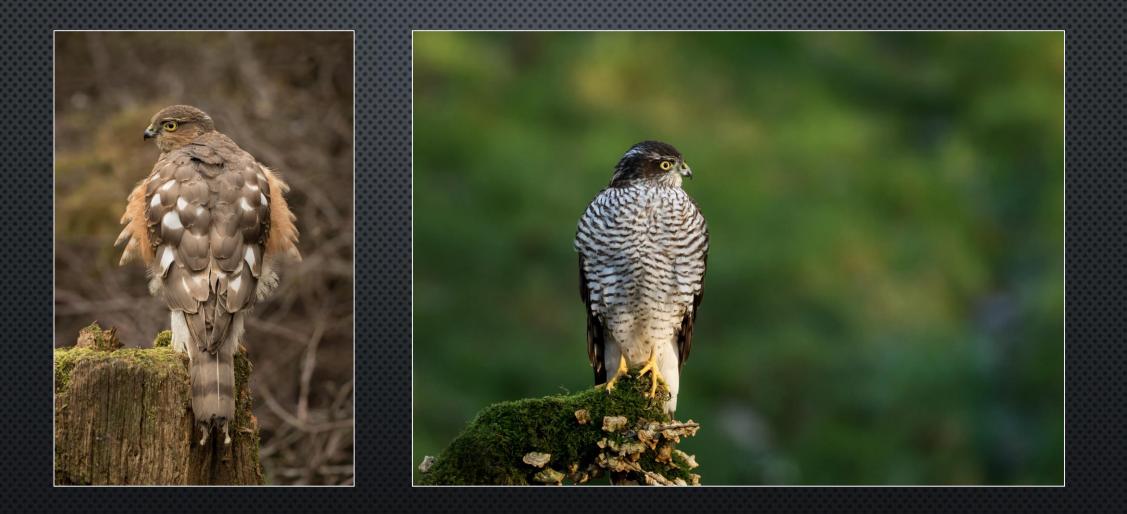

# IMAGE GUIDELINES – NATURE EYE LEVEL

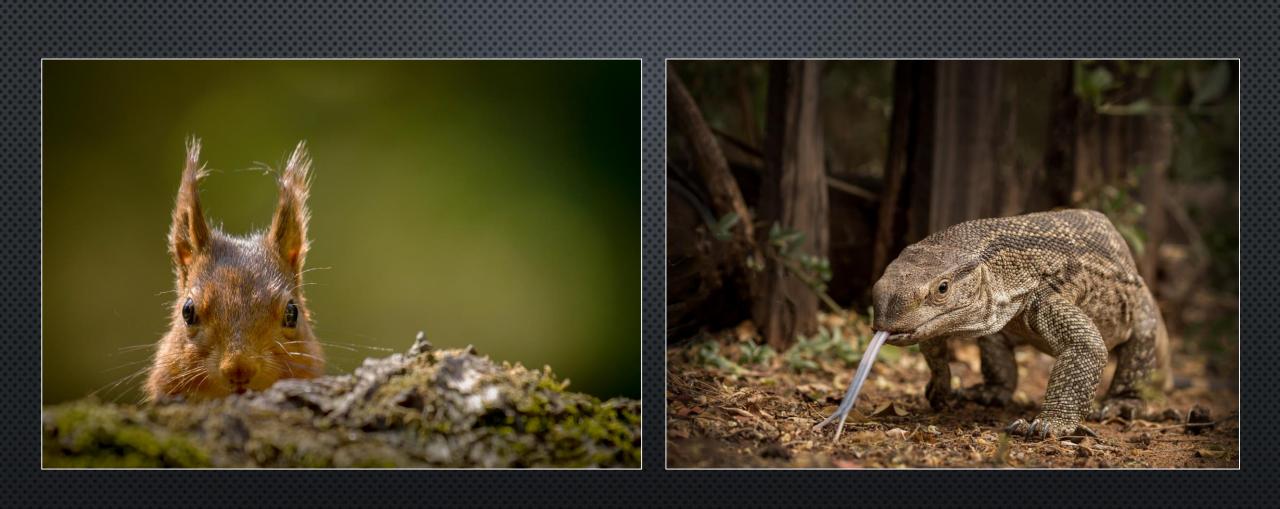

# IMAGE GUIDELINES – RECORD

- Generally intended to record a detailed copy of a man made subject.
- Natural or living subjects are not suited to this category.
- □ Subject should be sharp all over.
- Image should not have creative techniques applied unless this is to bring out detail.
- □ Lighting should be even throughout.

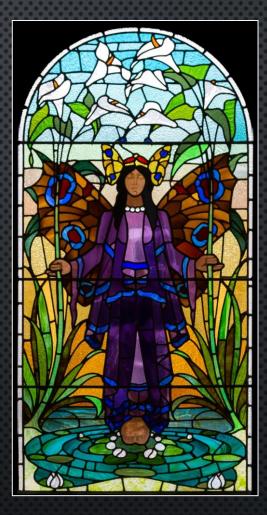

# GODS.PROVIDENCE is MINE INHERITANCE

# IMAGE GUIDELINES – CREATIVE

- Creativity should ideally be more than adding a filter or pre-set to an image and should represent some form of 'Altered Reality'.
- □ The creativity can be added in camera or in post-processing.
- The image must obviously display a change in natural colour, form, shape, or any combination of these three.
- Creative images are often montages (a blending or composite of multiple images).
- High Dynamic Range (HDR) images without further changes are not considered 'Altered Reality'.
- □ Artwork or computer graphics generated by the entrant may be incorporated.
- Creative images entered in this Class may be colour or monochrome.
- □ Non-creative images are not eligible for this Class.

# IMAGE GUIDELINES – CREATIVE

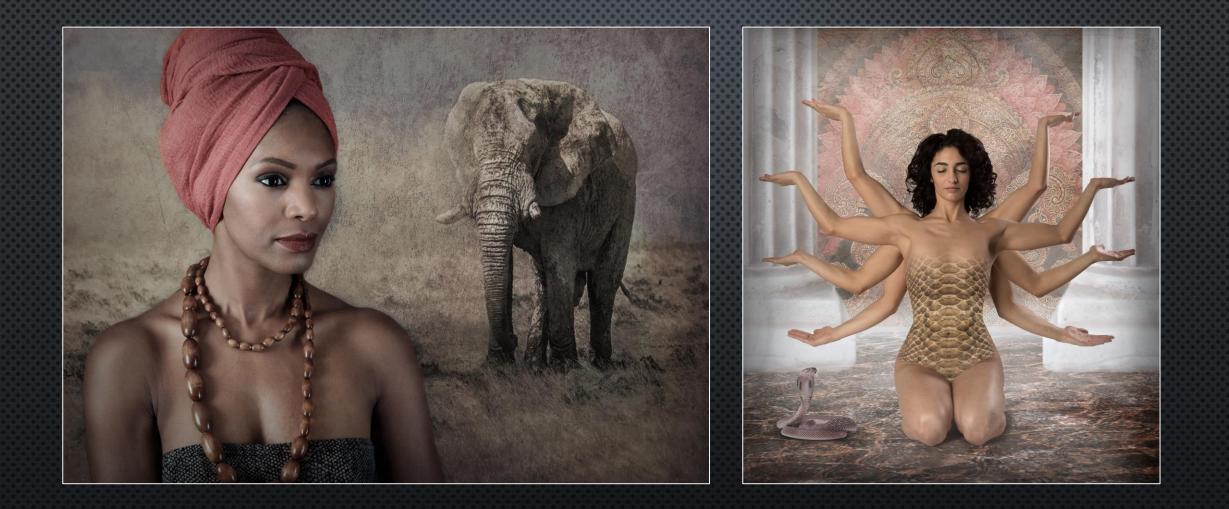

# IMAGE GUIDELINES – COLOUR / GENERAL

Don't introduce competition for the main subject.

- □ The eye is usually drawn to light areas.
- □ Titles matter, particularly in Nature sections.
- Don't give a judge anything simple to pick-up on.
- □ Avoid cluttered or busy images.
- Don't cut things off unnecessarily or unintentionally.
- □ Be careful with over-applying filters and/or effects.

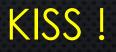

Try to ensure that the horizon is level

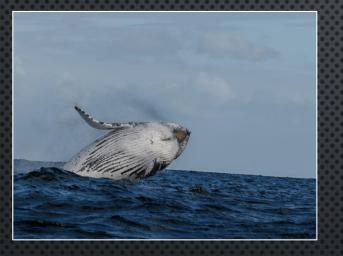

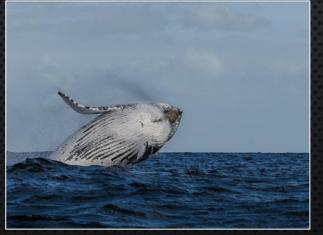

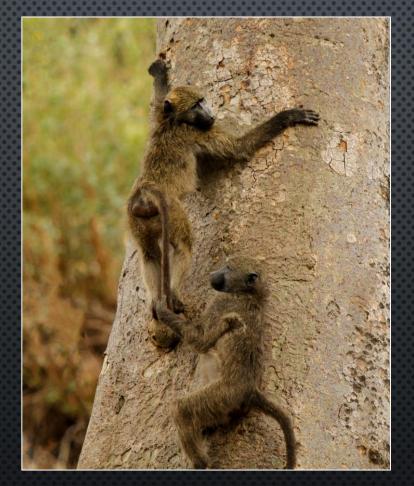

Check the edges of the frame.

Try not to cut the frame in half, either horizontally or vertically.

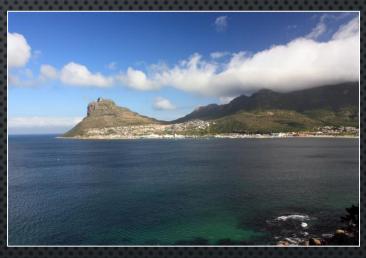

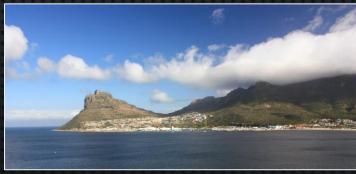

# COMPOSITIONAL TIPS – THE VIEWPOINT

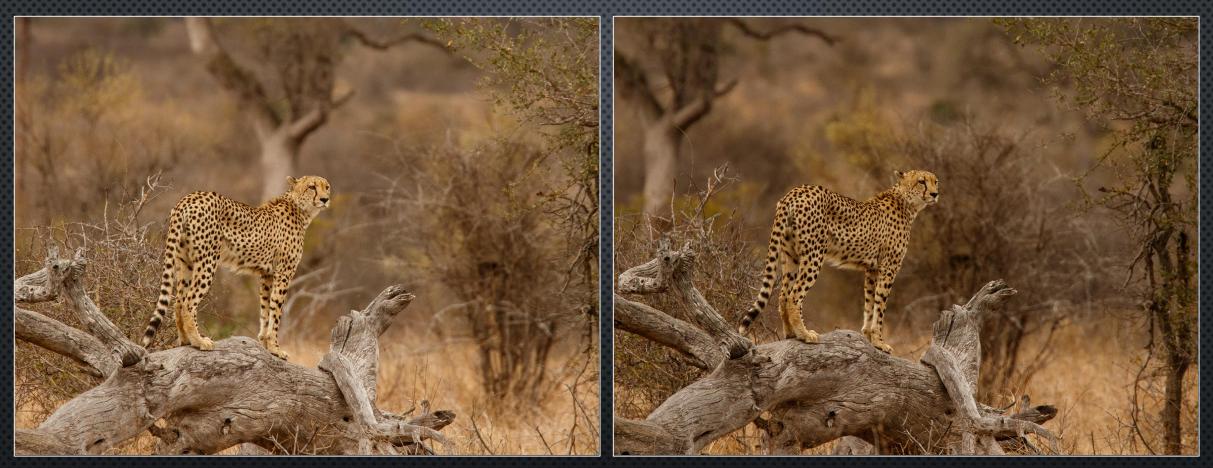

Same shot, taken from 2m to the left.

#### $\square$ 3 is the magic number.

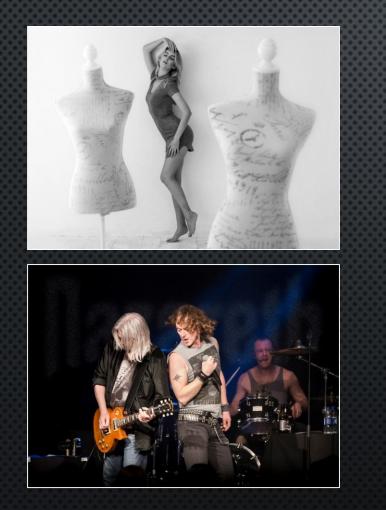

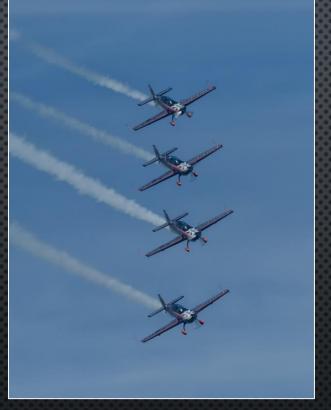

Try to keep a degree of separation between multiple subjects.

Check the background for unwanted distractions.

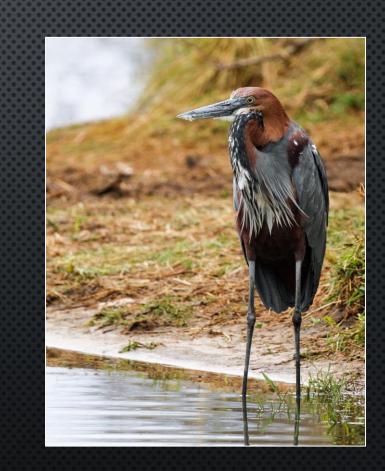

□ Try using a compositional guide such as the 'Rule of thirds'.

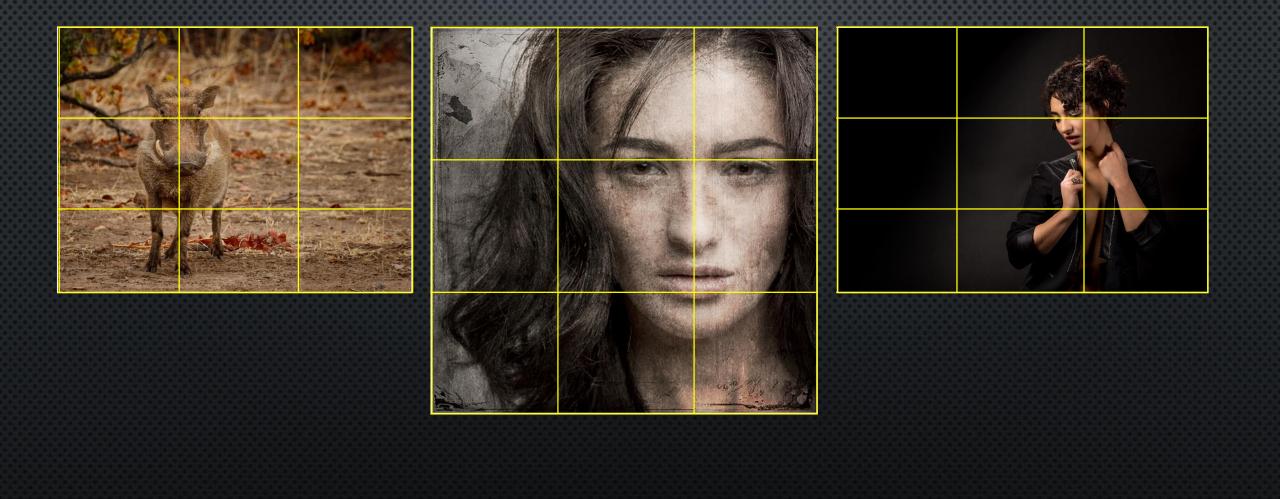

Create space to look or move into.

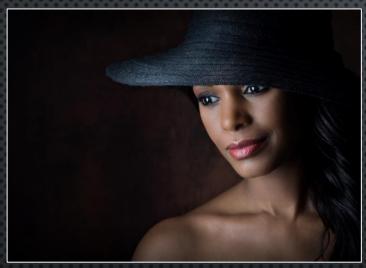

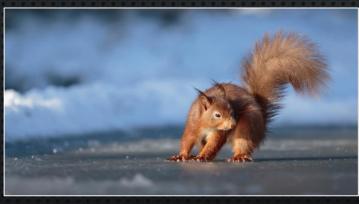

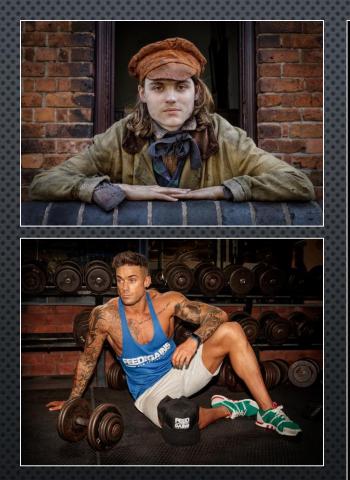

Triangles & Diagonal lines in the image can add interest.

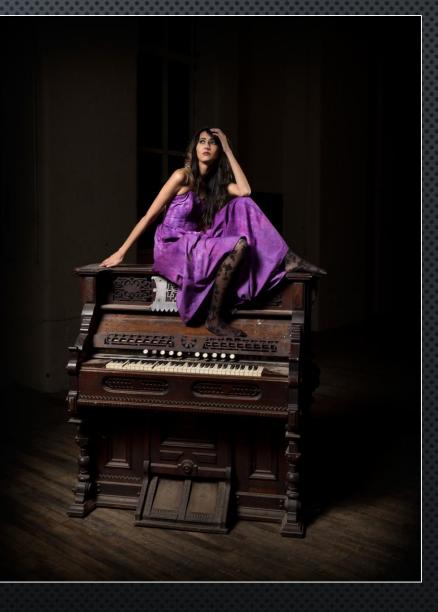

## Create Leading Lines.

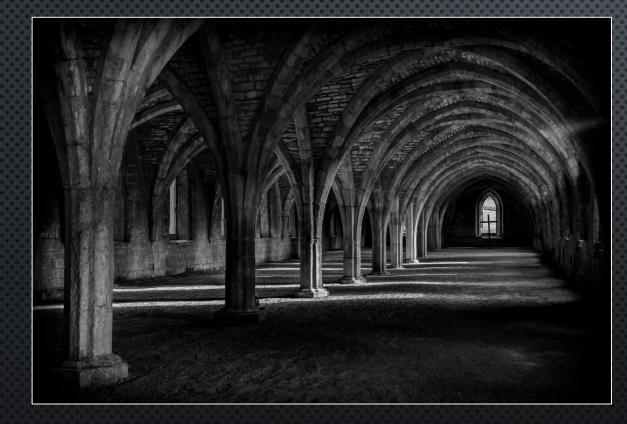

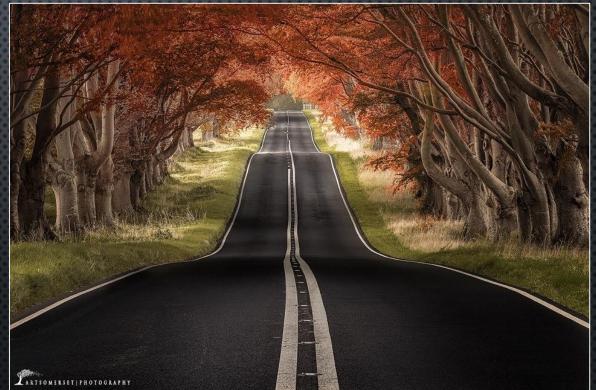

Credit: Art Somerset Photography

# WHERE TO GET FEEDBACK / CRITIQUE

- □ Ribblesdale Camera Club Competitions.
- □ L&CPU Individual and Annual Club Competitions.
- □ L&CPU Annual and KO Club Competitions.
- □ BPE Exhibitions
- □ PAGB Accreditations with a Mentor (CPAGB / DPAGB / MPAGB).
- Club critique nights and mentors.
- Online Photo groups (Facebook / Flickr / Instagram / etc...).
- □ Local / Regional Print and DPI clubs.
- □ Other respected photographers.
- □ Self Critique!

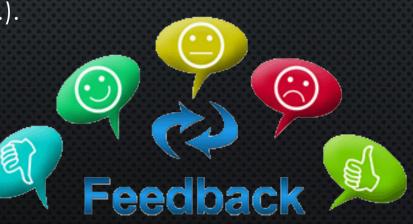

# FINALLY

# Form Good Habits !

Do as much 'In Camera' as you can.

Don't plan to use Photoshop to correct a poor photograph, use it to improve a good one.

Put something of yourself into each photograph

□ Create YOUR style - don't be a clone!

Rules can be broken but it should be for a reason.

Don't think you're making mistakes – but are just finding a way that doesn't work !!!